# Using spliceSites package

Wolfgang Kaisers, CBiBs HHU Dusseldorf

October 30, 2017

# 1 Introduction

The data structures and algorithms in this package work on align-gaps which are found in alignments of RNA-seq data. The analysis starts by reading BAM-files [\[2\]](#page-25-0), so *spliceSites* assumes that the sequenced RNA is already aligned by external align-ment software (e.g. tophat [\[3\]](#page-25-1)). *spliceSites* technically builds upon CRAN package rbamtools which performs the reading and data collecting part and CRAN package refGenome from which processed annotation data is imported.

Splice-site information focuses on align-gaps (which are identified by the N CIGAR tag) here in this package. Gapped alignments are highly informative because they are calculated by specialized alignment recognition algorithms. Ungapped alignments are only globally counted but not further traced here. This cuts out a relative small but specific part of the alignment information. By doing this possibly valuable information but also many uncertainties are removed from the calculated models.

Align gaps are assumed to arise from splice-sites. This package technically deals with align-gaps but heavily relies on the fact that align-gaps represent splice-sites. That's why the descriptions contain many switches between the align-view and the splice-site view. An important detail at this point is that the inner align frontiers represent exon-intron boundaries. Their positions, read-counts and the surrounding DNA-sequence are the central objectives of the contained algorithms. In contrast, the outer align-boundaries are merely considered as technical artifacts.

Nomenclature. Align-gaps denote gaps in individual aligns. Each align-gap corresponds to a single N CIGAR-item. A gap-site is the unique genomic range where align-gaps are placed. Typically, there are many align-gaps which share one gap-site. A gap-site is described by the framing two genomic ranges: The left range denotes the one with the lower genomic coordinates which is on the left side of the gap in genome-browser views. The corresponding right range denotes the one with the higher genomic coordinates. The **left-right** nomenclature is independent of strand orientation.

Each range is described by a start (left) and an and (right) position. All position values are 1-based, which means that the leftmost character in a sequence is addressed by 1. Start and stop positions denote the 1-based position of the first and last nucleotide, respectively, which are contained in the range.

The content of one BAM-file is associated here with one biological probe.

# 2 Formal concepts

#### 2.1 Quantification of gap-site align numbers

Quantification of align numbers for gap-sites differs from the widely used FPKM method in that gap sites are not associated with some kind of genomic extend which is addressed by the  $K$  (kilobase of transcript). Instead number of aligns which contain a specified gap-site (defined by a unique left-end and right-start value) are counted and normalized by a somehow global align number. The spliceSite package provides two quantification indexes.

GPTM gptm abbreviates "Gapped Per Ten Million reads". The value represents the relative amount of aligns for a specific splice-site in relation to ten million aligned reads per probe. The definition of gptm is:

> $gptm = \frac{\text{Number of aligns per gap-site}}{\text{Time of high}}$ ber of aligns per gap-site . 10<sup>7</sup>.<br>Total number of aligns

RPMG RPMG abbreviates "Reads Per Million Gapped". The value represents the relative amount of aligns for a specific splice-site in relation to one million gapped reads per probe. The value is calculated as

> $rpmg = \frac{\text{Number of aligns per splice site}}{\text{Number of aligns}}$ Number of gapped aligns in probe . 10<sup>6</sup>.<br>Number of gapped aligns in probe

Both values are influenced by the size of the underlying align pool. During merge operations, the site-specific and total align numbers are summed and the gptm and rpmg values are recalculated. The resulting values are weighted by the align numbers in each component and differs from the mean. Both values are given as rounded values.

# 3 Technical description of data structures

Like most software products, this package uses data containers and associated functions. In the following technical part, each container type will be described. The associated functions will be specified direct subsequently for each class.

spliceSites data container The data-structures in this package can be divided in two lineages of data containers and some additional classes which are used for specialized tasks. The two lineages are unilateral container (derived from cRanges) and bilateral container (derived from gapSites):

 cRanges (centered ranges) focus on exon-intron boundaries on one side of the gap-sites. They contain coordinates of genomic ranges (refid, start, end) and additionally a position inside. The position points to where the gap-boundary

(exon-intron boundary) lies inside the range. The derived classes cdRanges and caRanges additionally contain DNA and amino acid (AA) sequences.

 gapSites (Gapped ranges) focus on two genomic ranges which together surround an gap-sites. The ranges represent two (connected) exons with an interposed intron. The derived classes annGapSites, dnaGapSites and aa-GapSites additionally contain annotation data, DNA-sequence and aminoacid sequence respectively.

Additionally there is a class keyProfiler which is used to cumulate values for gapSites in multiple Probes (BAM-files) for probe subgroups (e.g. gender specific) and a class maxEntScore from which maxEntScores can be calculated [\[4\]](#page-25-2).

## 3.1 gapSites class lineage

From the base class gapSites the lineage derives three child classes: dnaGapSites, aaGapSites which additionally contain a sequence slot and the class annGapSites in which annotation data is shifted into the main table.

gapSites is the central container of the spliceSite package. gapSites objects are intended to organize information about gap-sites. Typically the collected sites arise from analysis of multiple probes (BAM-files). The underlying concept is to accumulate information about the biological existance of gap-sites over the whole experiment.

| Name       | Tvpe       | Content                                               |
|------------|------------|-------------------------------------------------------|
| dt         | data.frame | Table containing the main (gap-site) data             |
| nAligns    | numeric    | Total number of aligns counted in the data source     |
| nAlignGaps | numeric    | Total number of align gaps counted in the data source |
| annotation | data.frame | Annotation data                                       |
| profile    | data.frame | Table describing the probes in the data source        |

The gapSites class contains the following slots:

The nAlignGaps value counts the number of N CIGAR-items in the data source. Therefore aligns with two or more align-gaps genereate multiple counts. It is possible albeit uncommon to have more nAlignGaps than nAligns.

gapSites keep the gap-sites data in the dt slot inside a data.frame. Each gap-site is represented as one record (line). The table keeps 12 columns which are organized as follows:

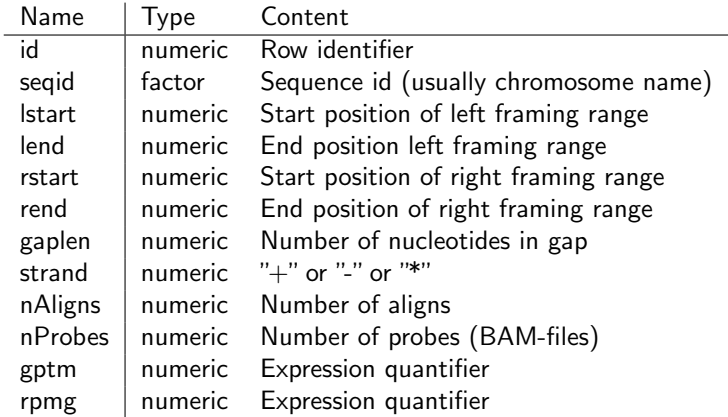

The gptm and rpmg quantifier contain the previously described quantification scores. To be precise the lend value contains the 1-based position of the last exon nucleotide. rstart denotes the 1-based position of the first exon nucleotide.

dnaGapSites and aaGapSites Both classes derive from gapSites and additionally contain a seq slot which contains a DNAStringSet or AAStringSet object respectively.

annGapSites annGapSites derives from gapSites and additionally keeps information about number of probes and annotation data (which is produced by overlapping). annGapSites are returned by the member function annotation for class gapSites.

Creation of gapSites objects is done by directly reading gap-site data from BAM files.

#### 3.2 Reading align data from BAM-files

The spliceSite package contains four different functions for reading gap-sites from BAM-files. All of them return gapSites objects. getGapSites and alignGapList read from single BAM files via bamReader. readMergedBamGaps and readTabled-BamGaps receive names of BAM-files and return multi-probe merged gap-site data:

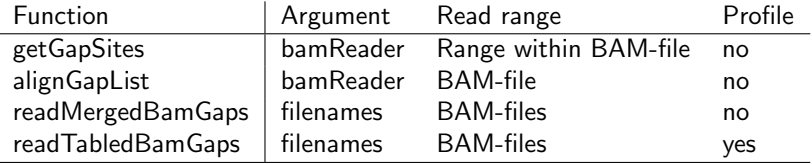

Existing BAM-indices are an important prerequisite for reading aligns. Either must a given bamReader contain an intitialized index or a name of BAM-index files must be provided. By default, BAM-index files are expected to be named as the BAM-files with a ".bai" suffix.

getGapSites reads gap-sites for a given seqid from a single BAM-file (provided as bamReader). The seqid argument is given as numeric 1-based index.

```
> library(spliceSites)
> bam<-character(2)
> bam[1]<-system.file("extdata","rna_fem.bam",package="spliceSites")
> bam[2]<-system.file("extdata","rna_mal.bam",package="spliceSites")
> reader<-bamReader(bam[1],idx=TRUE)
> gs<-getGapSites(reader,seqid=1)
> \mathsf{g}_\mathsf{S}Object of class gapSites with 32 rows and 12 columns.
nAligns: 2,216 nAlignGaps: 2,297
 id seqid lstart lend rstart rend gaplen nAligns strand gptm
1 1 chr1 14730 14829 14970 15052 140 553 * 2495487.37
2 2 chr1 14944 15038 15796 15888 757 201 * 907039.71
3 3 chr1 15909 15947 16607 16702 659 29 * 130866.43
4 4 chr1 15953 16027 16607 16669 579 4 * 18050.54
5 5 chr1 16730 16765 16854 16941 88 5 * 22563.18
6 6 chr1 16682 16765 16858 16957 92 34 * 153429.60
      rpmg nProbes
1 240748.803 1
2 87505.442 1
3 12625.163 1
4 1741.402 1
5 2176.752 1
6 14801.916 1
```
alignGapList also works on a given bamReader but reads gap-sites from the entire file and internally calls bamGapList.

```
> ga<-alignGapList(reader)
> ga
Object of class gapSites with 46 rows and 16 columns.
nAligns: 3,107 nAlignGaps: 3,368
 id seqid lstart lend rstart rend gaplen nAligns nProbes nlstart qsm nmcl
0 1 chr1 14730 14829 14970 15052 140 553 1 8 200 8
1 2 chr1 14944 15038 15796 15888 757 201 1 8 181 8
2 3 chr1 15909 15947 16607 16702 659 29 1 8 115 8
3 4 chr1 15953 16027 16607 16669 579 4 1 4 138 4
4 5 chr1 16730 16765 16854 16941 88 5 1 5 95 5
5 6 chr1 16682 16765 16858 16957 92 34 1 8 172 8
  gqs strand gptm rpmg
0 1000 * 1779851.95 164192.399
1 905 * 646926.30 59679.335
2 575 * 93337.62 8610.451
3 345 * 12874.16 1187.648
4 296 * 16092.69 1484.561
5 860 * 109430.32 10095.012
```
Both functions test the given reader for file-open status (via isOpen) and for initialized index.

readMergedBamGaps takes a vector of BAM-file names (plus optionally names of the corresponding BAM-index files) and reads gap-site data from each BAM-file (via rbamtools bamGapList). gap-site data is merged into a gapSites object. The number of files in which each align-gap site is identified is counted in the value nProbes.

> mbg<-readMergedBamGaps(bam) > mbg

Object of class gapSites with 71 rows and 16 columns.<br>nAligns: 7,171 nAlignGaps: 7,665 nAlignGaps: 7,665

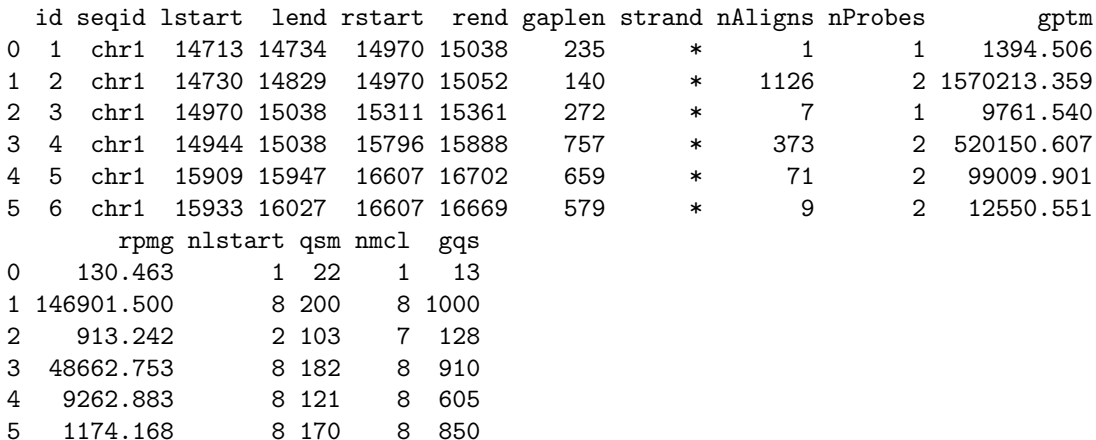

readTableBamGaps takes a vector of BAM-file names (plus optionally names of the corresponding BAM-index files) and a profile table. The profile tables describes the probe profile for each BAM-file (number of BAM-files  $=$  number of rows in profile). Every column describes a categorial partition of the BAM-files. For each category, the number of probes (=files), number of aligns and optionally gptmvalues are separately calculated. readTabledBamGaps collects gap-site data (as readMergedBamGaps and adds profile columns. The returned gapSites object also contains a profile table which can be retrieved via getProfile.

```
> prof<-data.frame(gender=c("f","m"))
> rtbg<-readTabledBamGaps(bam,prof=prof,rpmg=TRUE)
> rtbg
```
Object of class gapSites with 71 rows and 22 columns. nAligns: 7,171 nAlignGaps: 7,665 id seqid lstart lend rstart rend gaplen strand nAligns nProbes nlstart qsm 1 1 chr1 14713 14734 14970 15038 235 \* 1 1 1 22 2 2 chr1 14730 14829 14970 15052 140 \* 1126 2 8 200 3 3 chr1 14970 15038 15311 15361 272 \* 7 1 2 103 4 4 chr1 14944 15038 15796 15888 757 \* 373 2 8 182 5 5 chr1 15909 15947 16607 16702 659 \* 71 2 8 121 6 6 chr1 15933 16027 16607 16669 579 \* 9 2 8 170

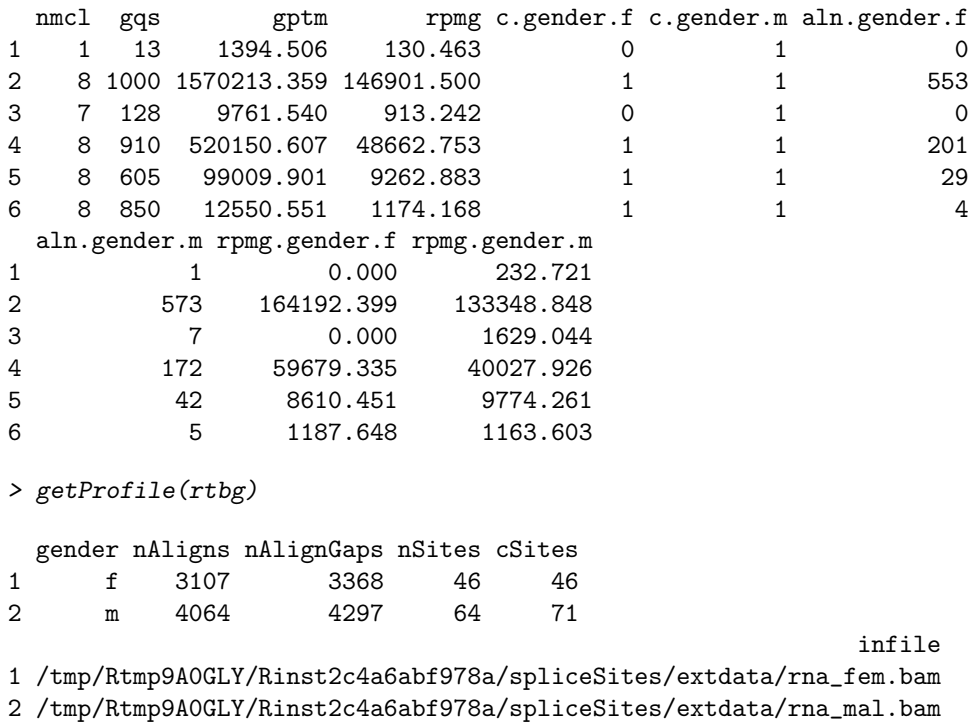

#### 3.3 cRanges class lineage

cRanges represent genomic ranges which contain a point of interest inside. In the present setting ranges lie around (left or right) gap-site borders. The class is intended to manage sequence data which crosses exon-intron boundaries. position is defined as the 1-based position of the last exon nucleotide. For  $'+'$  strand, position=4 means, that usually the 5th and 6th nucleotide are 'GT'.

From the base class cRanges the lineage derives two child classes: cdRanges and caRanges which additionally contain a sequence slot. Sequence information is important for validation splice-sites because required intronic sequence is not contained in the BAM-align structures an must be included from reference sequence.

cRanges containes a data.frame in a single slot. Each centered range is represented as one record (line). The table keeps 7 columns which are organized as follows:

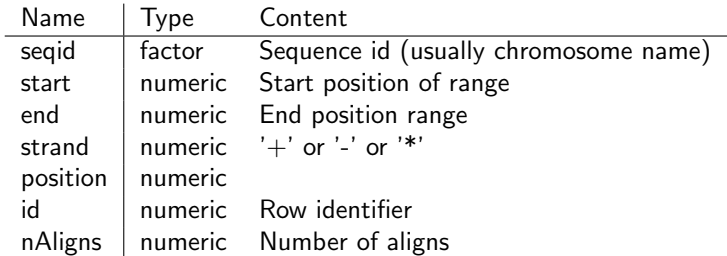

#### 3.4 Extracting gap-site boundary ranges

xJunc functions extract ranges from gapSites objects. lJunc and rJunc objects extract ranges around one gap-site boundaries and return cRanges objects. The position values point to the gap-site (exon-intron) boundary.

rlJunc objects extract ranges from both sides of the gap-site and return gapSites objects. Inside the returned object the contained data.frame has two additional columns (lfeatlen and rfeatlen) which mark the boundary position.

The ranges are intended to be padded with DNA-sequence. Therefore the given strand value is used:

```
> ljp<-lJunc(ga,featlen=6,gaplen=6,strand='+')
> ljp
Object of class cRanges with 46 rows and 7 columns.
 seqid start end strand position id nAligns
1 chr1 14824 14835 + 6 1 553<br>2 chr1 15033 15044 + 6 2 201
2 chr1 15033 15044 + 6 2 201
3 chr1 15942 15953 + 6 3 29
4 chr1 16022 16033 + 6 4 4
5 chr1 16760 16771 + 6 5 5
6 chr1 16760 16771 + 6 6 34
> ljm<-lJunc(ga,featlen=6,gaplen=6,strand='-')
> 1jmObject of class cRanges with 46 rows and 7 columns.
 seqid start end strand position id nAligns
1 chr1 14824 14835 - 6 1 553
2 chr1 15033 15044 - 6 2 201
3 chr1 15942 15953 - 6 3 29
4 chr1 16022 16033 - 6 4 4
5 chr1 16760 16771 - 6 5 5
6 chr1 16760 16771 - 6 6 34
> rjp<-rJunc(ga,featlen=6,gaplen=6,strand='+')
> rjp
```
Object of class cRanges with 46 rows and 7 columns. seqid start end strand position id nAligns 1 chr1 14964 14975 + 6 1 553 2 chr1 15790 15801 + 6 2 201 3 chr1 16601 16612 + 6 3 29 4 chr1 16601 16612 + 6 4 4 5 chr1 16848 16859 + 6 5 5 6 chr1 16852 16863 + 6 6 34 > rjm<-rJunc(ga,featlen=6,gaplen=6,strand='-') > rjm Object of class cRanges with 46 rows and 7 columns. seqid start end strand position id nAligns 1 chr1 14964 14975 - 6 1 553<br>2 chr1 15790 15801 - 6 2 201 2 chr1 15790 15801 - 6 2 201 3 chr1 16601 16612 - 6 3 29 4 chr1 16601 16612 - 6 4 4 5 chr1 16848 16859 - 6 5 5 6 chr1 16852 16863 - 6 6 34 > lrjp<-lrJunc(ga,lfeatlen=6,rfeatlen=6,strand='+') > lrjp Object of class gapSites with 46 rows and 14 columns. nAligns: 3,107 nAlignGaps: 3,368 id seqid lstart lend rstart rend gaplen strand nAligns sptm 1 1 chr1 14824 14829 14970 14975 140 + 553 1779851.95<br>2 2 chr1 15033 15038 15796 15801 757 + 201 646926.30 2 2 chr1 15033 15038 15796 15801 757 + 201 646926.30 3 3 chr1 15942 15947 16607 16612 659 + 29 93337.62 4 4 chr1 16022 16027 16607 16612 579 + 4 12874.16 5 5 chr1 16760 16765 16854 16859 88 + 5 16092.69 6 6 chr1 16760 16765 16858 16863 92 + 34 109430.32 rpmg nProbes lfeatlen rfeatlen 1 164192.399 1 6 6 2 59679.335 1 6 6 3 8610.451 1 6 6<br>4 1187.648 1 6 6 4 1187.648 1 6 6 5 1484.561 1 6 6<br>6 10095 012 1 6 6 6 10095.012 1 > lrjm<-lrJunc(ga,lfeatlen=6,rfeatlen=6,strand='-') > lrjm Object of class gapSites with 46 rows and 14 columns. nAligns: 3,107 nAlignGaps: 3,368 id seqid lstart lend rstart rend gaplen strand nAligns gptm 1 1 chr1 14824 14829 14970 14975 140 - 553 1779851.95 2 2 chr1 15033 15038 15796 15801 757 - 201 646926.30 3 3 chr1 15942 15947 16607 16612 659 - 29 93337.62 4 4 chr1 16022 16027 16607 16612 579 - 4 12874.16

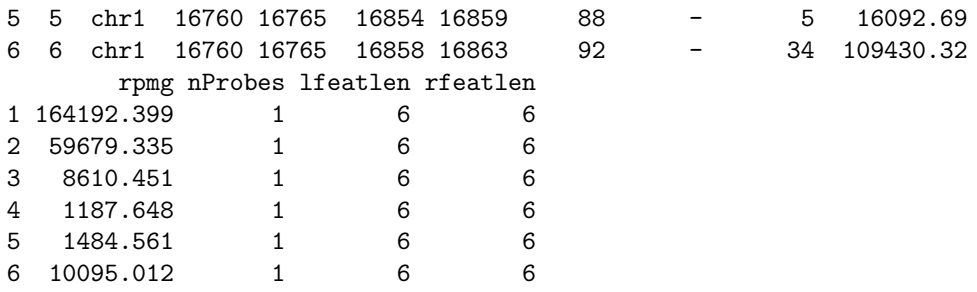

xCodons functions. lCodons and rCodons both take and return cRanges objects. The functions provide two tasks:

- Shift start position for sequence extraction according to reading frame.
- Truncate range end to full codon size.

Both operations act unilateral on ranges and so strand information must be provided in order to decide which side of the range (left or right) represents start and end. lCodons and rCodons take a numeric frame argument and a logical keepStrand argument besides the cRanges object. For frame  $= 2$  or 3, the start position is shifted 1 or 2 nucleotides respectively. The sequence length is then truncated to the largest contained multiple of 3. The functions then correct the position-values in order to keep the positions pointer on the same nucleotide. When keepStrand is FALSE' (the default), the 1Codons function sets all strand entries to  $"+'$  and the rCodons sets all Strand entries to "-".

The lCodons function should be used for "+"-strand and the rCodons function should be used for "-"-strand.

```
> ljp1<-lCodons(ljp,frame=1)
> 1jp1
```
Object of class cRanges with 46 rows and 8 columns. seqid start end strand position id nAligns frame

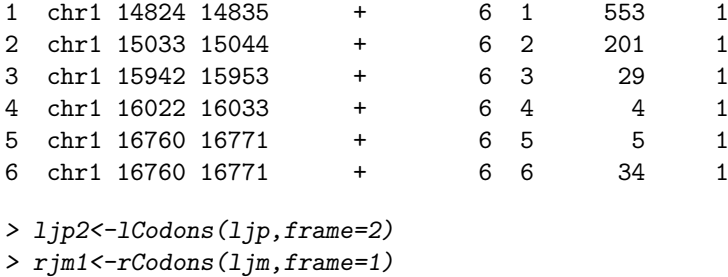

> rjm2<-rCodons(ljm,frame=2)

The xCodons functions provide a preparative step which allows translation of subsequently added DNA-sequence into AA-sequence. The strand information is therein used to determine the fraction of DNA-sequence must be reverseComplement'ed. The lrCodons function works similar as the xCodons functions but does the same on the two gap-site enframing ranges simultaneously. lrCodons takes and returns gapAligns objects. The strand value can be manually set (default: '\*') for later use by dnaGapAligns

> lr1<-lrCodons(lrjp,frame=1,strand='+')

- > lr2<-lrCodons(lrjp,frame=2,strand='+')
- > lr3<-lrCodons(lrjp,frame=3,strand='+')

The c-Operator for cRanges and gapSites is used to combine objects made for different frame and strand together to one cRanges or gapSites for joint subsequent analysis:

In the next step we transform these ranges into codons in both directions and all three frames.

 $> 1$ jpc $<-c(1$ jp1,1jp2)  $>$  rjmc $<<$ c $(rjm1, rjm2)$ 

> lrj<-c(lr1,lr2,lr3)

In order to provide better readable tables there is an optional function for sorting the combined cRanges and gapSites:

- > ljpc<-sortTable(ljpc)
- > rjmc<-sortTable(rjmc)
- > lrj<-sortTable(lrj)

Trim and resize functions provide upper size limits or fixed size for boundary ranges in gapSites objects. trim\_left works on left boundary ranges (i.e. lstart and rend values) and trim\_right works on right boundary ranges (i.e. rstart and rend).

All four functions leave the inner boundaries (lend and rstart) unchanged.

> trim\_left(lrj,3) > trim\_right(lrj,3) > resize\_left(lrj,8) > resize\_right(lrj,8)

### 3.5 Provide additional information

Genuine gapSites and cRanges objects contain numeric coordinate and count data but no sequence or gene association. The conceptual idea is to add gene-annotations and sequence data to primed coordinate containers.

Gene annotation data can be added with the annotate and annotation<functions. Therefore a refGenome object (ucscGenome or ensemblGenome from package refGenome) must be provided.

> ucf<-system.file("extdata","uc\_small.RData",package="spliceSites")

- > uc<-loadGenome(ucf)
- > juc <- getSpliceTable(uc)
- > annotation(ga)<-annotate(ga, juc)

Adding annotation data internally works by calling the overlapJuncs functions (refGenome package). The same mechanism also works for gapSites objects which arise from readTabledBamGaps:

Strand information can be deduced from gene annotation. The getAnnStrand function looks at the annotation derived strand information on both sides. When the strand information is equal, the function takes the value as strand for the gap-site. Otherwise the strand will be set to '\*'. The strand information can be integrated into the internal data.frame by using the strand function.

```
> strand(ga)<-getAnnStrand(ga)
```
addGeneAligns adds information about distribution of aligns over different gapsites for each gene.

```
> gap<-addGeneAligns(ga)
> gap
```
Object of class gapSites with 46 rows and 17 columns. nAligns: 3,107 nAlignGaps: 3,368

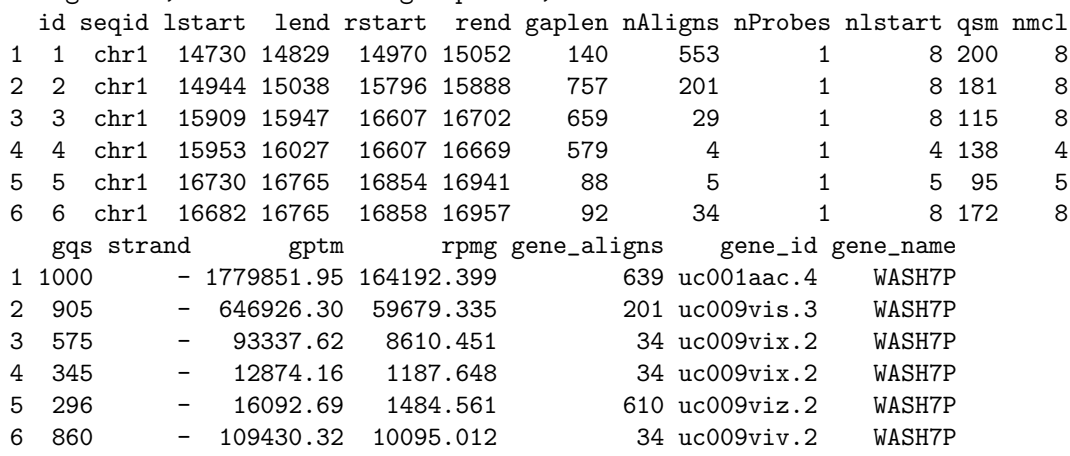

DNA-sequence can be added from a DNAStringSet (Biostrings) object via the dnaRanges function. dnaRanges function takes a cRanges object and a DNAStringSet object and adds the corresponding DNA-sequence to each contained range. The function returns an object of class cdRanges.

We first load an example DNAStringSet which contains the reference sequence. The sample object dna\_small contains a small extract of UCSC human reference sequence.

> dnafile<-system.file("extdata","dna\_small.RData",package="spliceSites")

> load(dnafile)

> dna\_small

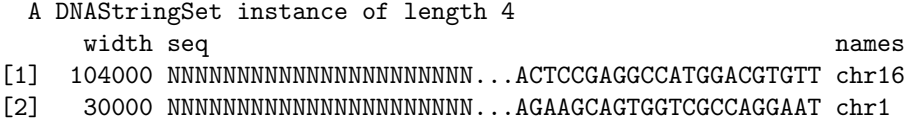

- [3] 360000 NNNNNNNNNNNNNNNNNNNNNN...TGGAGCTCAGGGGCACCCACCA chr6
- [4] 2851000 NNNNNNNNNNNNNNNNNNNNNNNNNN...ATCCTCCTGCCTCAGCCTACGC chrY

Then we create a cdRanges instance dnaRanges and then produce a seqlogo:

> ljpcd<-dnaRanges(ljpc,dna\_small) > seqlogo(ljpcd)

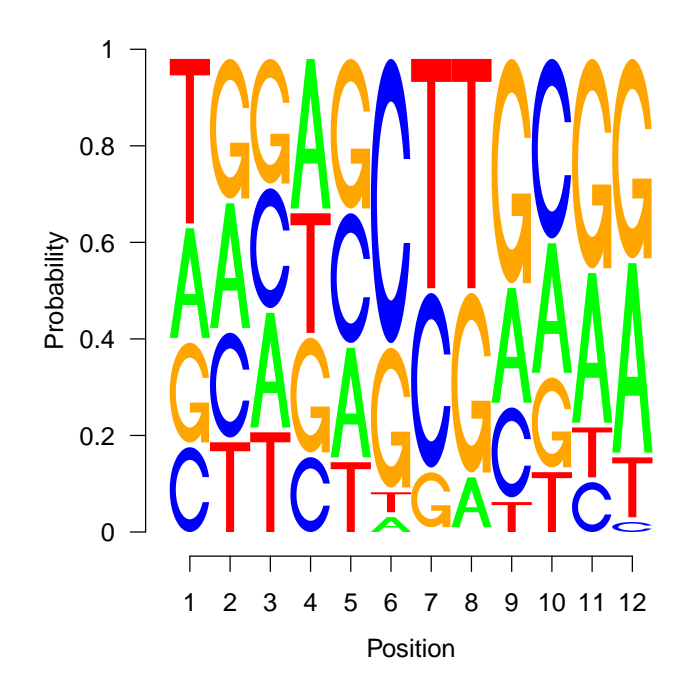

Amino-Acid sequences can be obtained after the previous preparatory steps are done. The translate function converts a cdRanges object into a caRanges object by translating the contained DNA-sequences. The function internally uses the Bioconductor Biostrings translate function.

> ljpca<-translate(ljpcd)

Extracting subsets from cRanges and gapSites (and derived classes) can be done with extractX functions. They come in two flavours: extractRange and extractByGeneName. Main application for these function is visual inspectation of the results.

extractRange takes a cRanges or gapSites object and a triple of genomic coordinates (seqid, start, end). From the given cRanges object, the stored ranges which are contained in the range defined by the coordinates is extracted and returned as cRanges object.

```
> # A) For gapSites
> extractRange(ga,seqid="chr1",start=14000,end=30000)
```
Object of class gapSites with 32 rows and 16 columns. nAligns: 3,107 nAlignGaps: 3,368 id seqid lstart lend rstart rend gaplen nAligns nProbes nlstart qsm nmcl 1 1 chr1 14730 14829 14970 15052 140 553 1 8 200 8 2 2 chr1 14944 15038 15796 15888 757 201 1 8 181 8 3 3 chr1 15909 15947 16607 16702 659 29 1 4 4 chr1 15953 16027 16607 16669 579 4 1 4 138 4 5 5 chr1 16730 16765 16854 16941 88 5 1 5 95 5 6 6 chr1 16682 16765 16858 16957 92 34 1 8 172 8 gqs strand gptm rpmg gene\_id gene\_name 1 1000 - 1779851.95 164192.399 uc001aac.4 WASH7P 2 905 - 646926.30 59679.335 uc009vis.3 WASH7P 3 575 - 93337.62 8610.451 uc009vix.2 WASH7P 4 345 - 12874.16 1187.648 uc009vix.2 WASH7P  $-$  16092.69 1484.561 uc009viz.2 WASH7P 6 860 - 109430.32 10095.012 uc009viv.2 WASH7P > # B) For cRanges > lj<-lJunc(ga,featlen=3,gaplen=6,strand='+') > extractRange(lj,seqid="chr1",start=14000,end=30000) Object of class cRanges with 32 rows and 7 columns. seqid start end strand position id nAligns 1 chr1 14827 14835 + 3 1 553 2 chr1 15036 15044 + 3 2 201 3 chr1 15945 15953 + 3 3 29 4 chr1 16025 16033 + 3 4 4 5 chr1 16763 16771 + 3 5 5 6 chr1 16763 16771 + 3 6 34

extractByGeneName also takes a cRanges or gapSites object but instead of a numeric range, a vector of gene-names and a refGenome object. The refGenome object first calculates a set of numerical coordinates from the given gene-names and then calls extractRange for each set of coordinates. The resulting objects are then concatenated.

```
> lj<-lJunc(ga,featlen=6,gaplen=3,strand='+')
> ljw<-extractByGeneName(ljp,geneNames="POLR3K",src=uc)
> 1jwObject of class cRanges with 2 rows and 7 columns.
  seqid start end strand position id nAligns
33 chr16 97552 97563 + 6 33 168
34 chr16 101640 101651 + 6 34 152
> ljw<-extractByGeneName(ljpcd,geneNames="POLR3K",src=uc)
> 1jwObject of class cdRanges with 4 rows and 8 columns.
  seqid start end strand position id nAligns frame seq
33 chr16 97552 97563 + 6 33 168 1 ACGACTCTGGCA
79 chr16 97553 97561 + 5 33 168 2 CGACTCTGG
34 chr16 101640 101651 + 6 34 152 1 TGTTACCTAACA
80 chr16 101641 101649 + 5 34 152 2 GTTACCTAA
```
#### 3.6 Working with amino-acid (AA) sequences

For approaching AA based views whe first prepare longer DNA sequences for different frames and add DNA-sequence:

```
> 1 < -12
```
- > lj<-lJunc(mbg,featlen=l,gaplen=l,strand='+')
- $> 1$ jc $<-c(1\text{Codons}(1j,1),1\text{Codons}(1j,2),1\text{Codons}(1j,3))$
- > lrj<-lrJunc(mbg,lfeatlen=l,rfeatlen=l,strand='+')
- > lrjc<-c(lrCodons(lrj,1),lrCodons(lrj,2),lrCodons(lrj,3))
- > jlrd<-dnaRanges(ljc,dna\_small)

Translation of DNA sequences can simply be obtained by using translate:

```
> jlrt<-translate(jlrd)
> jlrt
Object of class caRanges with 213 rows and 8 columns.
   seqid start end strand position id nAligns frame seq
```
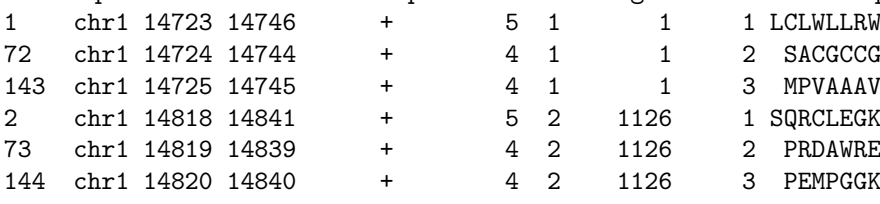

truncateSeq function addresses stop codons '\*' which may be identified in the amino acid sequence. The function truncates the sequence when the stop-codon appears behind (right-hand of) the position and removes rows where the stop-codon appears before (left-hand of) the position. This removes data-sets where the exonintron boundary lies downstream of a stop-codon.

```
> jlrtt<-truncateSeq(jlrt)
> jlrtt
```
Object of class caRanges with 195 rows and 9 columns.

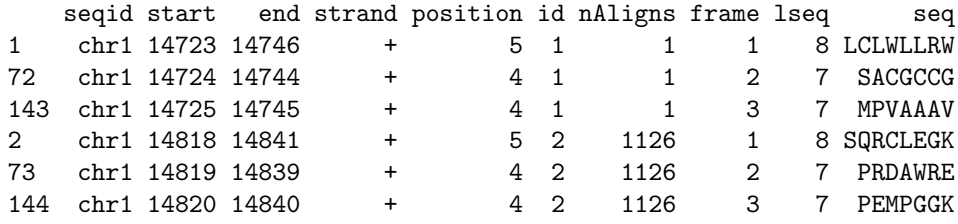

trypsinCleave function performs in silico trypsinisation on the provided AA sequences. Trypsin sites are identified by the regex rule "[RK](?!P)"which implements the "Keil"-rule. From the sequence fragments, the one which contains the position marked gap-site (exon-intron) boundary is returned.

> jtry<-trypsinCleave(jlrtt)

> jtry<-sortTable(jtry)

#### 3.7 Writing output tables

Write functions provide functionality for exporting generated tables into '.csv' files.

#### 3.7.1 write.annDNA.tables

writes content of gapSites objects together with DNA-sequence segments.

- > annotation(rtbg)<-annotate(rtbg, juc)
- > write.annDNA.tables(rtbg, dna\_small, "gapSites.csv", featlen=3, gaplen=8)

Additional columns output are added by write.annDNA.tables to the existing tables in gapSites objects (shown in Table [1\)](#page-15-0).

<span id="page-15-0"></span>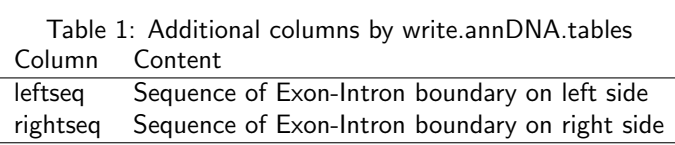

The Sequences are obtained using the dnaRanges function called with parameters given in table [2.](#page-15-1) DNA sequences are reverseComplemented for '-'-Strand.

<span id="page-15-1"></span>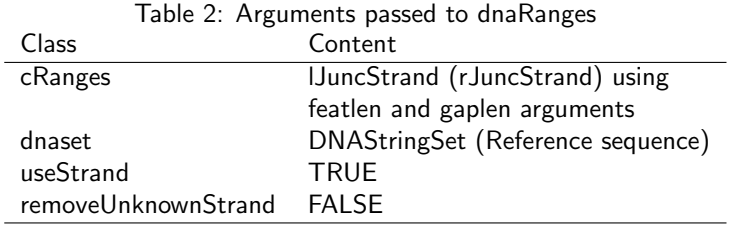

Note the output of write.annDNA.tables:

The sequence from which the lhbond is calculated will only coincide with the leftseq column in rows with strand=' $+$ '. The sequence from which the rhbond is calculated will only coincide with the rightseq column in rows with strand='-'. Otherwise the Hbond is calculated from the reverseComplement'ed sequence.

#### 3.7.2 write.files

The write.files function works on caRanges objects and produces two output files: One '.csv' file which contains a copy of the data and a '.fa' file which contains sequence in fasta format.

> write.files(jtry,path=getwd(),filename="proteomic",quote=FALSE)

The fasta headers contain two tags which are separated by a vertical bar '|'. The first item is the id of the corresponding table row and the second item is the prefix of the filename.

#### 3.8 Working with alternative splice-sites

Alternative splice-sites are sites where one exon-intron boundary corresponds to multiple counterparts. In gap-site tables, alternative sites are characterized by multiple occuring entries of lend or rstart. The alt\_left\_ranks function work by putting gap-sites which share the same rstart values in a group which is identified by the same alt\_id value. Gap-sites which don't share their rstart value with any other gap-site have the alt\_id value 0.

alt\_left\_ranks looks for multiple entries of rstart values and returns a table with 6 numeric columns:

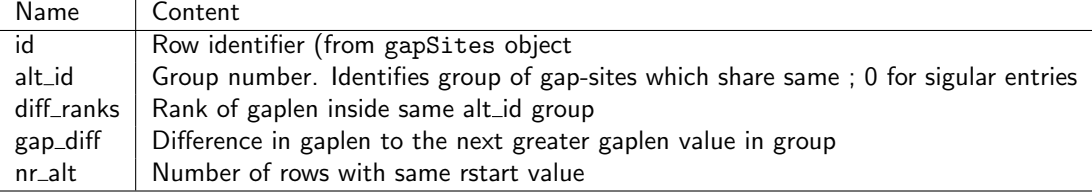

So the rank numbering increases with gaplen (from inside to outide) and the gap\_diff values are always  $\geq 0$  because the row with the smallest gaplen gets the rank 1 and gap\_diff 0.

When the option extensive=TRUE is given, four more columns are contained in the result table: seq (seqid), group (= $r$ start, by which the input table is grouped), alt (lend) and len (gaplen).

> al<-alt\_left\_ranks(ga)

The alt\_ranks function combines the results of alt\_left\_ranks and alt\_right\_ranks into one table. There should be characteristic peaks at multiples of 3:

> ar<-alt\_ranks(ga)

The tabled gap\_diff values can be plotted with:

> plot\_diff\_ranks(ga)

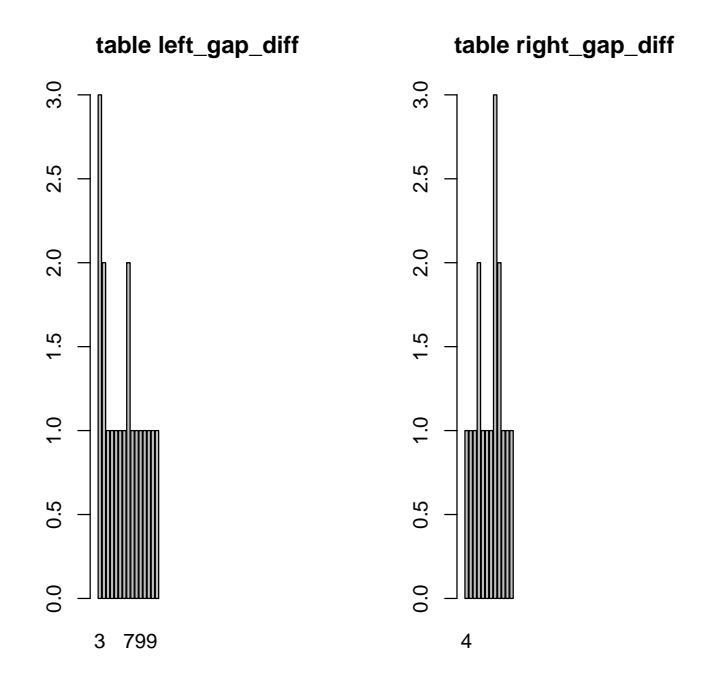

plot\_diff gives a visual overview about the congruence between gap-site positions and the associated annotations. Differences of zero say that a gap-site boundary exactly meets the annotated position.

> aga<-annotation(ga) > plot\_diff(aga)

**Annotation left−gap\_site distance Annotation right−gap site distance**

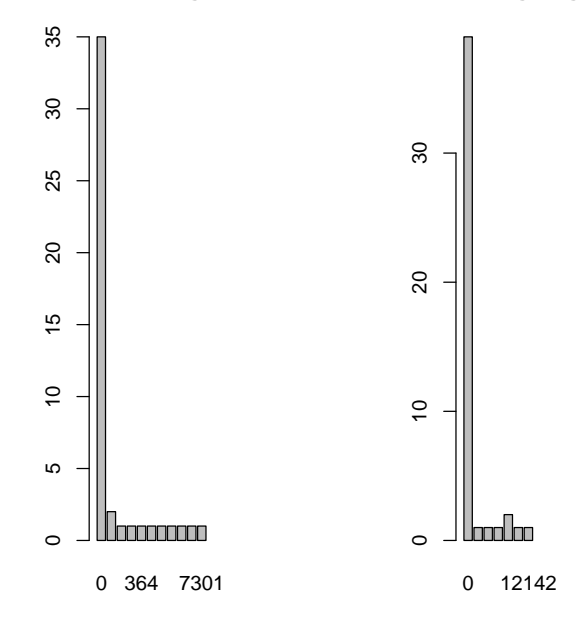

MaxEntScores Maximum Entropy (MaxEnt) scores were developed by Gene Yeo and Christopher Burge [\[4\]](#page-25-2) and are widely accepted as method for quantification of splice-site strength for a given sequence motif from the exon-intron boundary. MaxEnt scores can be calculated for the 5' and the 3' side of the splice-site. Max-Ent scores can be calculated for vectors of sequences for a given position (1-based position of last exon nucleotide) using the score3 and score5 functions.

For sliding window calculations on longer DNA-sequences the scoreSeq5 and score-Seq3 functions can be used. The addMaxEnt function is used for adding MaxEnt scores to a gapSites object.

```
> mes<-load.maxEnt()
> score5(mes,"CCGGGTAAGAA",4)
[1] 9.844127
> score3(mes,"CTCTACTACTATCTATCTAGATC",pos=20)
```

```
[1] 6.706947
```

```
> sq5<-scoreSeq5(mes,seq="ACGGTAAGTCAGGTAAGT")
> sq3<-scoreSeq3(mes,seq="TTTATTTTTCTCACTTTTAGAGACTTCATTCTTTCTCAAATAGGTT")
> gae<-addMaxEnt(ga,dna_small,mes)
> gae
Object of class gapSites with 46 rows and 23 columns.
nAligns: 3,107 nAlignGaps: 3,368
```
0 1 chr1 14730 14829 14970 15052 140 553 1 8 200 8 1 2 chr1 14944 15038 15796 15888 757 201 1 8 181 8 2 3 chr1 15909 15947 16607 16702 659 29 1 8 115 8 3 4 chr1 15953 16027 16607 16669 579 4 1 4 138 4 4 5 chr1 16730 16765 16854 16941 88 5 1 5 95 5 5 6 chr1 16682 16765 16858 16957 92 34 1 8 172 8 gqs strand gptm rpmg mxe\_ps5 mxe\_ps3 mxe\_ms5 mxe\_ms3 s5strand 0 1000 - 1779851.95 164192.399 -30.3 -5.3 6.5 8.3 - 1 905 - 646926.30 59679.335 -21.4 -14.3 9.6 9.2 - 2 575 - 93337.62 8610.451 -26.1 -13.7 6.7 6.5 - 3 345 - 12874.16 1187.648 -17.4 -13.7 6.7 5.8 - 4 296 - 16092.69 1484.561 -19.4 -15.8 8.0 8.7 - 5 860 - 109430.32 10095.012 -19.4 -15.6 10.3 8.7 s3strand meStrand  $\Omega$  -1  $-$ 2  $3 \qquad - \qquad -$ 4 - - $5 - - - -$ > table(getMeStrand(gae))  $+$  -  $*$ 11 35 0 > sae<-setMeStrand(gae) > sae Object of class gapSites with 46 rows and 23 columns. nAligns: 0 nAlignGaps: 0 id seqid lstart lend rstart rend gaplen nAligns nProbes nlstart qsm nmcl 0 1 chr1 14730 14829 14970 15052 140 553 1 8 200 8 1 2 chr1 14944 15038 15796 15888 757 201 1 8 181 8 2 3 chr1 15909 15947 16607 16702 659 29 1 8 115 8 3 4 chr1 15953 16027 16607 16669 579 4 1 4 138 4 4 5 chr1 16730 16765 16854 16941 88 5 1 5 95 5 5 6 chr1 16682 16765 16858 16957 92 34 1 8 172 8 gqs strand gptm rpmg mxe\_ps5 mxe\_ps3 mxe\_ms5 mxe\_ms3 s5strand 0 1000 - 1779851.95 164192.399 -30.3 -5.3 6.5 8.3 - 1 905 - 646926.30 59679.335 -21.4 -14.3 9.6 9.2<br>2 575 - 93337.62 8610.451 -26.1 -13.7 6.7 6.5  $2\quad 575$  -  $93337.62$   $8610.451$  -26.1 -13.7 6.7 3 345 - 12874.16 1187.648 -17.4 -13.7 6.7 5.8 - 4 296 - 16092.69 1484.561 -19.4 -15.8 8.0 8.7 - 5 860 - 109430.32 10095.012 -19.4 -15.6 10.3 8.7 s3strand meStrand 0 - - - $1 \qquad - \qquad 2 - - -$ 3 - - -4 - -

 $5 - - - -$ 

```
20
```
HBond scores The HBond score provides a measure for the capability of a 5' splice-site to form H-bonds with the U1 snRNA [\[1\]](#page-25-3). The HBond score can be calculated for a vector of sequences

```
> #
> hb<-load.hbond()
> seq<-c("CAGGTGAGTTC", "ATGCTGGAGAA", "AGGGTGCGGGC", "AAGGTAACGTC", "AAGGTGAGTTC")
> hbond(hb,seq,3)
```
[1] 19.4 0.0 8.3 14.1 17.7

or can be added to gapSites and cdRanges objects:

```
> gab<-addHbond(ga,dna_small)
> # D) cdRanges
> lj<-lJunc(ga, featlen=3, gaplen=8, strand='+')
> ljd<-dnaRanges(lj,dna_small)
> ljdh<-addHbond(ljd)
```
The addHbond function algorithm is made up of three steps (left side shown, right side analog):

- $\bullet$  Call to 1Junc using parameters featlen=3, gaplen=8 and strand='+'.
- Call to dnaRanges function with useStrand=TRUE
- C-call to hbond\_score.

Because the Hbond score is only valid for the splice donor (5' junction) site and the addHbond function always assumes '+'-strand on the left gap-site border and '-'strand on the right gap-site border. Therefore the DNA sequence is always passed as is on the left side and reverseComplement'ed on the right side irrespective of strand value in the given gap-sites object.

The Hbond score is 0 when no 'GT' is present in the first two intron positions. Usually, 1hbond  $>0$  and rhbond  $=0$  when strand='+' and 1hbond=0 and hbond $>0$ when strand= $'$ -'.

Note the output of write.annDNA.tables:

The sequence from which the lhbond is calculated will only coincide with the leftseq column in rows with strand=' $+$ '. The sequence from which the rhbond is calculated will only coincide with the rightseq column in rows with strand='-'. Otherwise the Hbond is calculated from the reverseComplement'ed sequence.

## 3.9 Creating ExpressionSet objects containing gap-site aligncount values.

In order to provide technical requirements for analyzing expression data inside the standard Bioconductor framework, there is a readExpSet function which produces ExpressionSet objects with rpmg (default) and gptm expression values.

readExpSet reads gap-site aligns abundance from a given list of BAM file names into ExpressionSet

```
> prof<-data.frame(gender=c("f", "m"))
> rtbg<-readTabledBamGaps(bam, prof=prof, rpmg=TRUE)
> getProfile(rtbg)
 gender nAligns nAlignGaps nSites cSites
1 f 3107 3368 46 46<br>2 m 4064 4297 64 71
2 m 4064 4297 64 71
                                                           infile
1 /tmp/Rtmp9A0GLY/Rinst2c4a6abf978a/spliceSites/extdata/rna_fem.bam
2 /tmp/Rtmp9A0GLY/Rinst2c4a6abf978a/spliceSites/extdata/rna_mal.bam
> meta<-data.frame(labelDescription=names(prof),row.names=names(prof))
> pd<-new("AnnotatedDataFrame",data=prof,varMetadata=meta)
> es<-readExpSet(bam,phenoData=pd)
```
There are two annotation functions for ExpressionSets which are created by read-ExpSet: annotate and uniqueJuncAnn. Annotate finds overlaps to a given refJunctions object. uniqueJuncAnn finds exact matches with known splice-sites:

```
> ann<-annotate(es, juc)
> ucj<-getSpliceTable(uc)
> uja<-uniqueJuncAnn(es, ucj)
```
From ExpressionSets, the alignment counts can directly be used as input for differential expression analysis with the DESeq2 package:

```
> library(DESeq2)
> cds <- DESeqDataSetFromMatrix(exprs(es), colData=prof, design="gender)
> des <- DESeq(cds)
> binom.res<-results(des)
> br <- na.omit(binom.res)
> bro <- br[order(br$padj, decreasing=TRUE),]
```
readCuffGeneFpkm reads FPKM values from all given cufflinks files and collects the values into an ExpressionSet. In order to get unique gene identifier, the contained values are grouped and for each gene the maximum FPKM values is selected.

```
> n < - 10> cuff <- system.file("extdata","cuff_files",
+ paste(1:n, "genes", "fpkm_tracking", sep="."),
+ package="spliceSites")
> gr <- system.file("extdata", "cuff_files", "groups.csv", package="spliceSites")
> groups <- read.table(gr, sep="\t", header=TRUE)
> meta <- data.frame(labelDescription=c("gender", "age-group", "location"),
                 row.name = c("gen", "agg", "loc"))
> phenoData <- new("AnnotatedDataFrame", data=groups, varMetadata=meta)
> exset <- readCuffGeneFpkm(cuff, phenoData)
```
# 4 Appendix

### 4.1 Plot read alignment depth

The function *plotGeneAlignDepth* draws read alignment depth based on data from a bamReader and a refGenome object and a given gene name and a transcript name:

```
> bam <- system.file("extdata","rna_fem.bam",package="spliceSites")
> reader <- bamReader(bam, idx=TRUE)
> # Load annotation data
> ucf <- system.file("extdata", "uc_small.RData", package="spliceSites")
> uc <- loadGenome(ucf)
```
An example is shown in the following plot:

```
> plotGeneAlignDepth(reader, uc, gene="WASH7P", transcript="uc001aac.4",
                   + col="slategray3", fill="slategray1",
+ box.col="snow3", box.border="snow4")
```
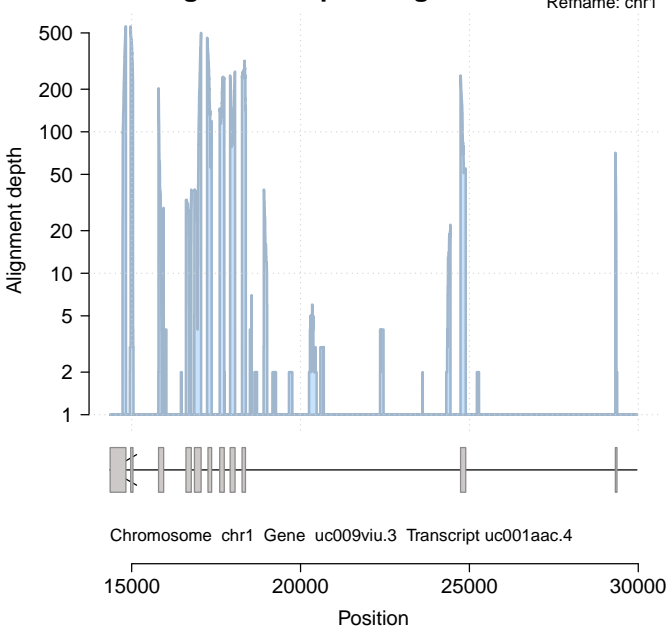

# **Alignment depth for gene WASH7P**

#### 4.2 The keytable class

The keytable class is designed to count align data and for computation of expression values for experimental groups separately. The class is only internally used by the readTabledBamGaps function.

Group assignment of probes (BAM-files) is done by providing a profile table. Align count values then can subsequently be added to the created object. After datacollection a result table can be retrieved.

For description of functionality first artificial data is created. A profile-table defines the group association of all analyzed probes (usually each probe is one BAM-file).

```
> prof<-data.frame(gen=factor(c("w","m","w","w"),levels=c("m","w")),
                 loc= factor(c("thx", "thx", "abd", "abd"), levels=c("thx", "abd"),+ ag =factor(c("y","y","m","o"),levels=c("y","m","o")))
> prof
 gen loc ag
1 w thx y
2 m thx y
3 w abd m
4 w abd o
```
We the create artificial align-count data for several some gap-sites. The input table key allows for multipe entries for the same site. For the output the sites are merged (and align numbers summed) into ku.

```
> key1<-data.frame(id=1:5,
              seqid=c(1,1,2,2,3),
+ lend=c(10,20,10,30,10),
+ rstart=c(20,30,20,40,20),
+ nAligns=c(11,21,31,41,51))
> key2<-data.frame(id=1:5,
+ \text{seqid=c}(1,1,2,2,4),
+ lend=c(10,20,10,30,50),
+ rstart=c(20,30,20,40,70),
+ nAligns=c(21,22,23,24,25))
> key3<-data.frame(id=1:5,
+ \text{seqid=c}(1, 2, 4, 5, 5),
+ lend=c(10,10,60,10,20),
+ rstart=c(20,20,80,20,30),
+ nAligns=c(31,32,33,34,35))
> key<-rbind(key1,key2,key3)
> # Group positions
> ku<-aggregate(data.frame(nAligns=key$nAligns),
+ by=list(seqid=key$seqid,lend=key$lend,rstart=key$rstart),
+ FUN=sum)
```
The next steps comes in two versions: one version where only number of probes are counted for each site and the second version where aligns are counted for each site. The first example shows the probe-counting procedure: The keyProfiler object is created from the first probe data and subsequently data for two probes is added (via addKeyTable).

```
> # Count probes
> kpc<-new("keyProfiler",keyTable=key1[,c("seqid","lend","rstart")],prof=prof)
> addKeyTable(kpc,keyTable=key2[,c("seqid","lend","rstart")],index=2)
> addKeyTable(kpc,keyTable=key3[,c("seqid","lend","rstart")],index=4)
>
```
The result is then appended to the grouped input table:

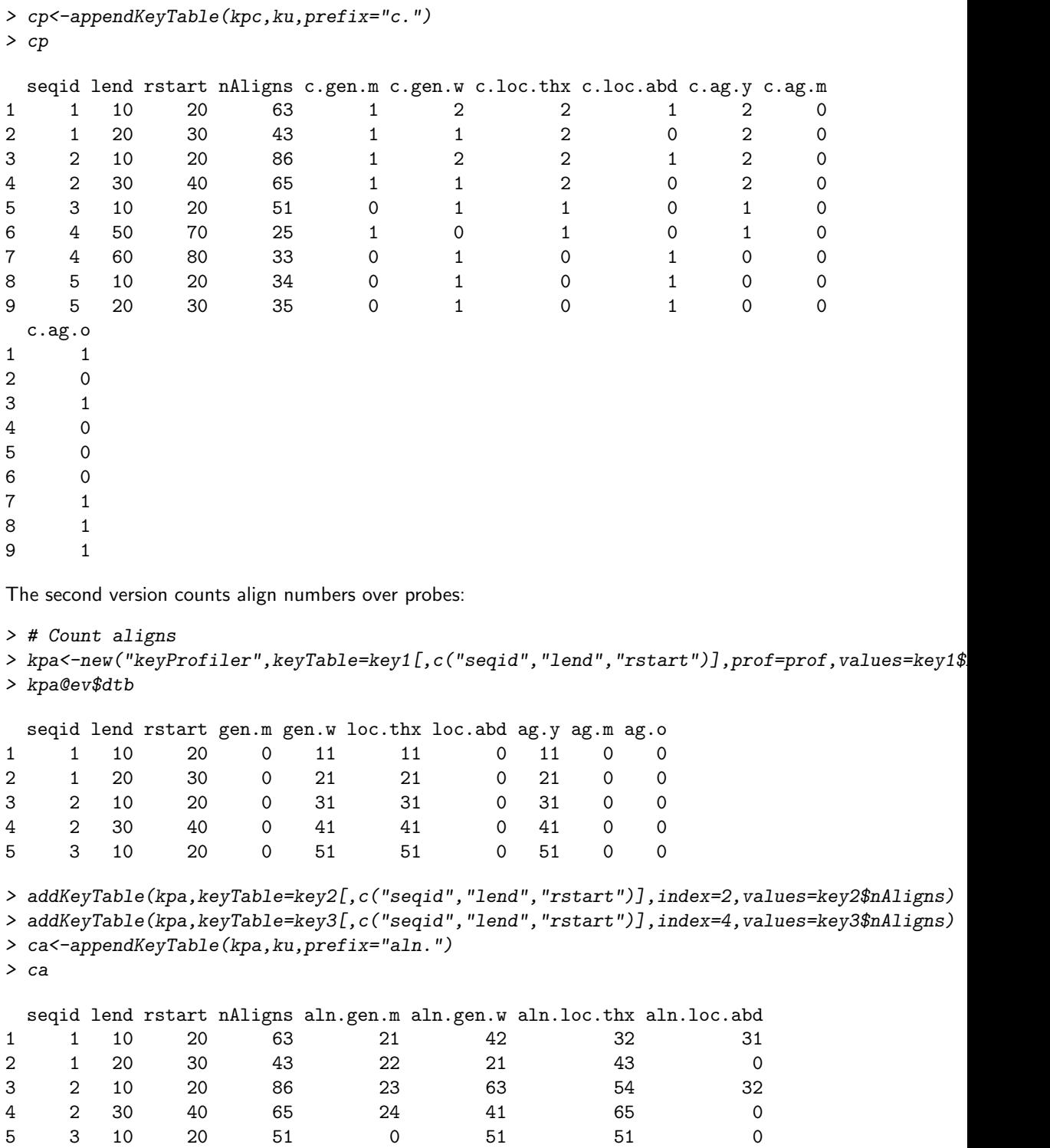

```
25
```
6 4 50 70 25 25 0 25 0 7 4 60 80 33 0 33 0 33 8 5 10 20 34 0 34 0 34

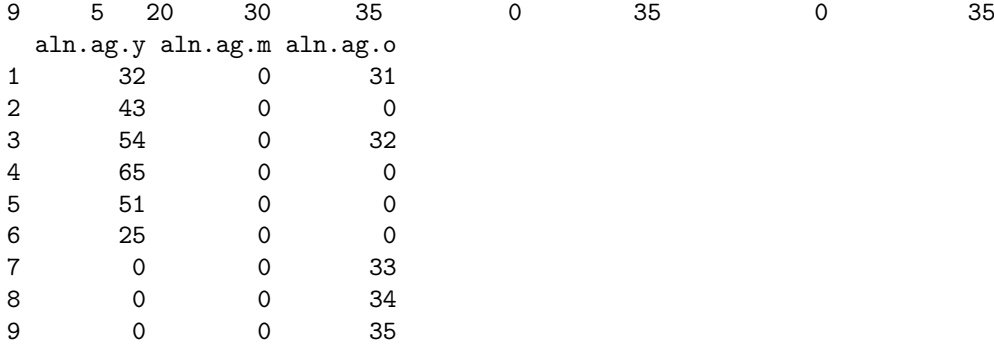

The readTableBamGaps function uses both versions simultaneously: Two keyProfiler objects keep probe and align data separately. The two tables are then appended to the key table subsequently.

## **References**

- <span id="page-25-3"></span>[1] M Freund, C Asang, S Kammler, C Konermann, J Krummheuer, M Hipp, I Meyer, W Gierling, S Theiss, T Preuss, D Schindler, Kjems J, and H Schaal. A novel approach to describe a u1 snrna binding site. Nucleic Acids Research, 31:6963–6975, 2003. [http://www.uni-duesseldorf.de/rna/html/hbond\\_](http://www.uni-duesseldorf.de/rna/html/hbond_score.php) [score.php](http://www.uni-duesseldorf.de/rna/html/hbond_score.php).
- <span id="page-25-0"></span>[2] The SAM Format Specication Working Group. The sam format specication (v1.4-r985). <http://samtools.sourceforge.net/SAM1.pdf>.
- <span id="page-25-1"></span>[3] D Kim, C Pertea, C Trapnell, H Pimentel, R Kelley, and SL Salzberg. Tophat2: accurate alignment of transcriptomes in the presence of insertions, deletions and gene fucions. Genome Biology, 14:R36, 2013. [http://tophat.cbcb.](http://tophat.cbcb.umd.edu/) [umd.edu/](http://tophat.cbcb.umd.edu/).
- <span id="page-25-2"></span>[4] G Yeo and CB Burge. Maximum entropy modeling of short sequence motifs with applications to rna splicing signals. J Comput Biol, 11:377-394, 2004. [http://genes.mit.edu/burgelab/maxent/Xmaxentscan\\_scoreseq.html](http://genes.mit.edu/burgelab/maxent/Xmaxentscan_scoreseq.html).